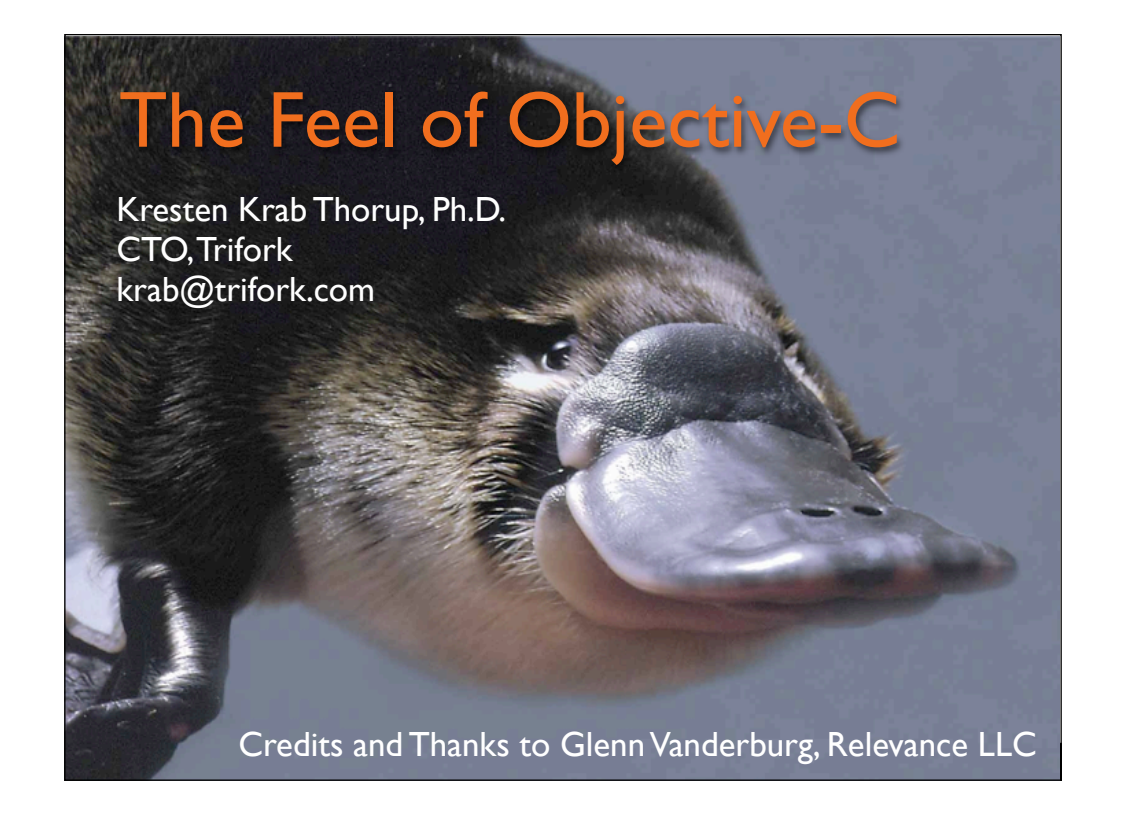

# Objective-C

- Start with C
- Add the Smalltalk object model as a library
- Add a little syntax for
	- Class and method definition
	- Method calls
	- A few object literals

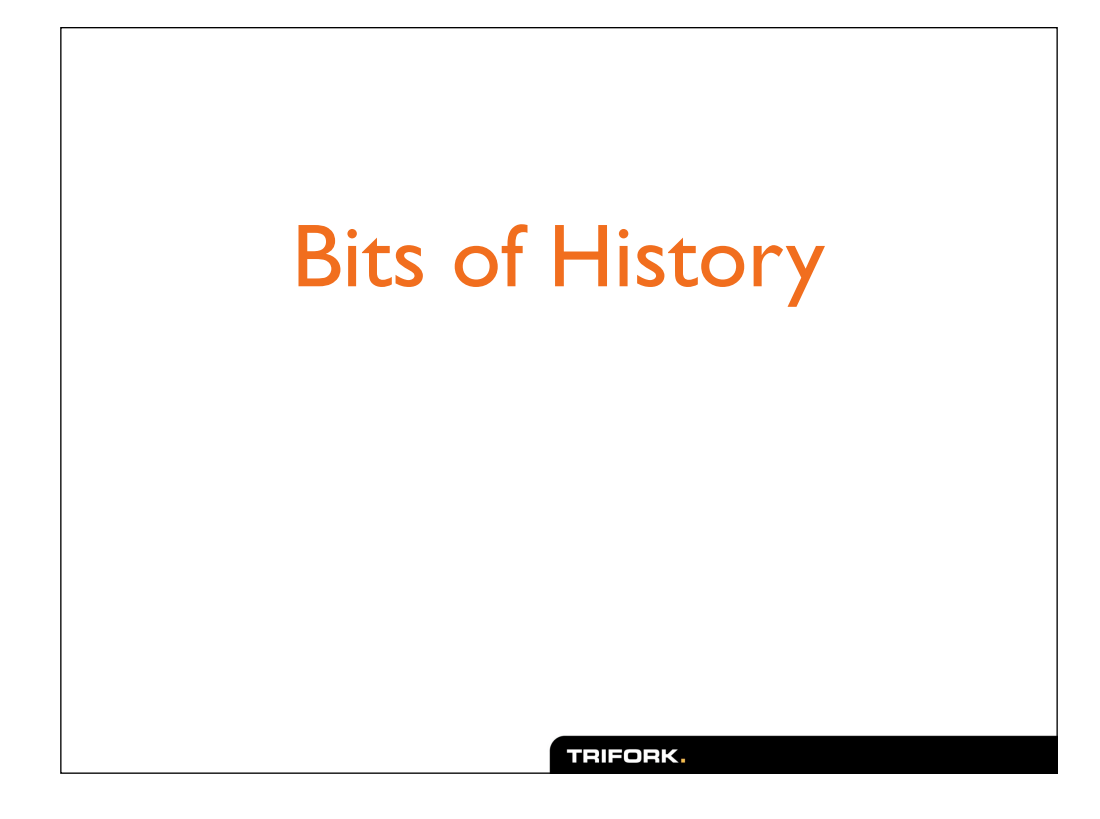

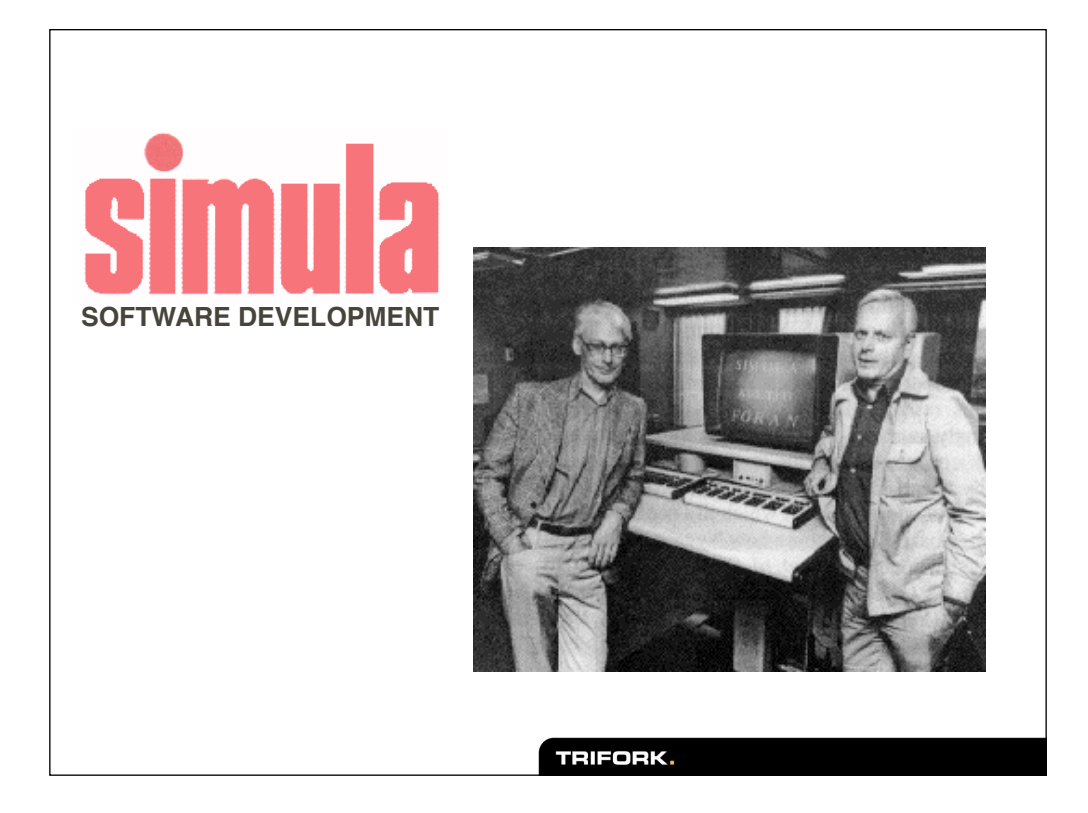

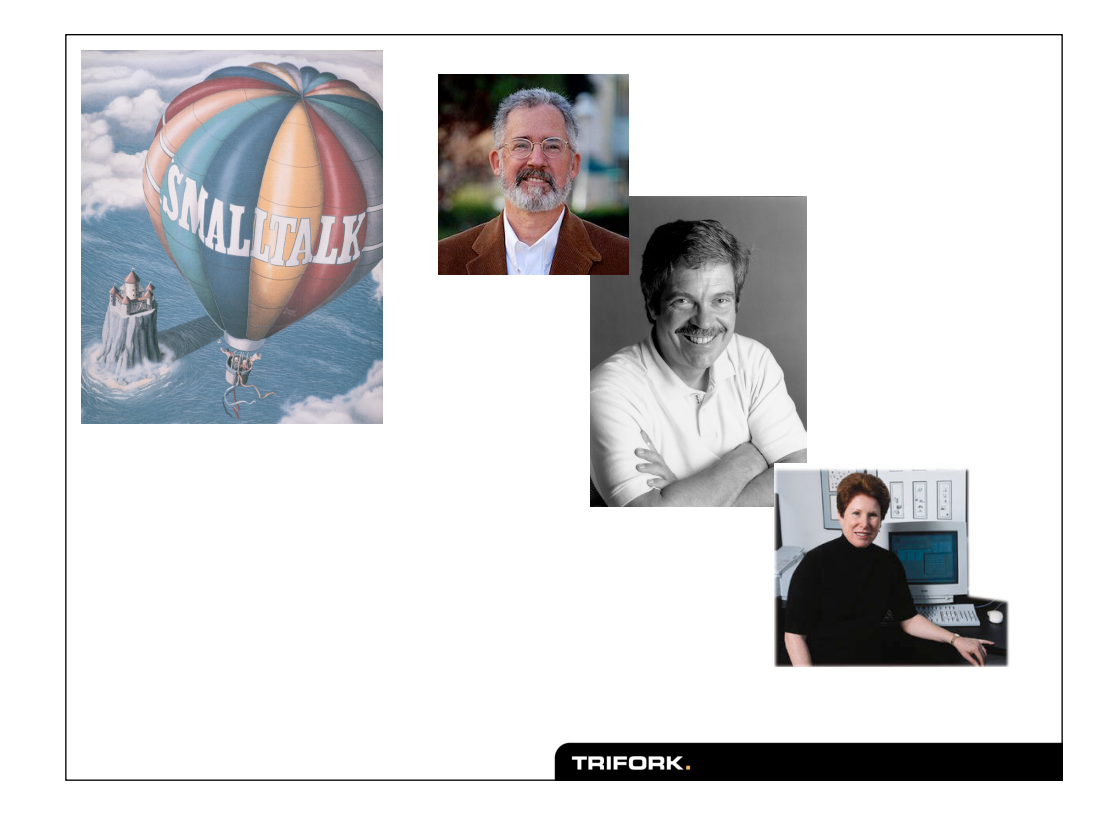

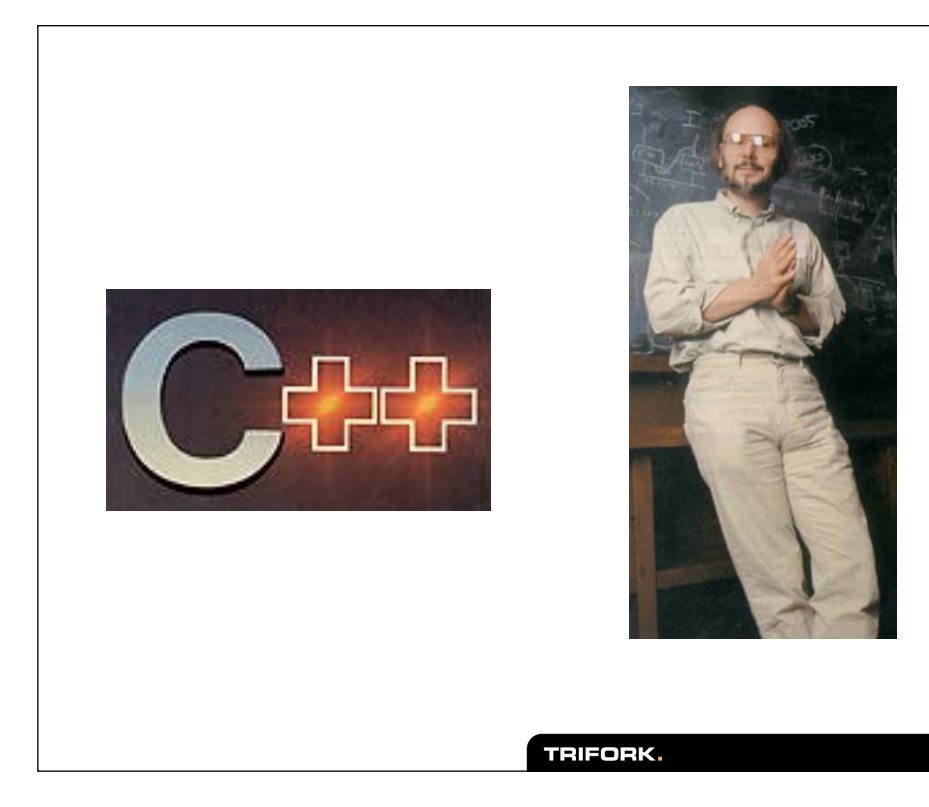

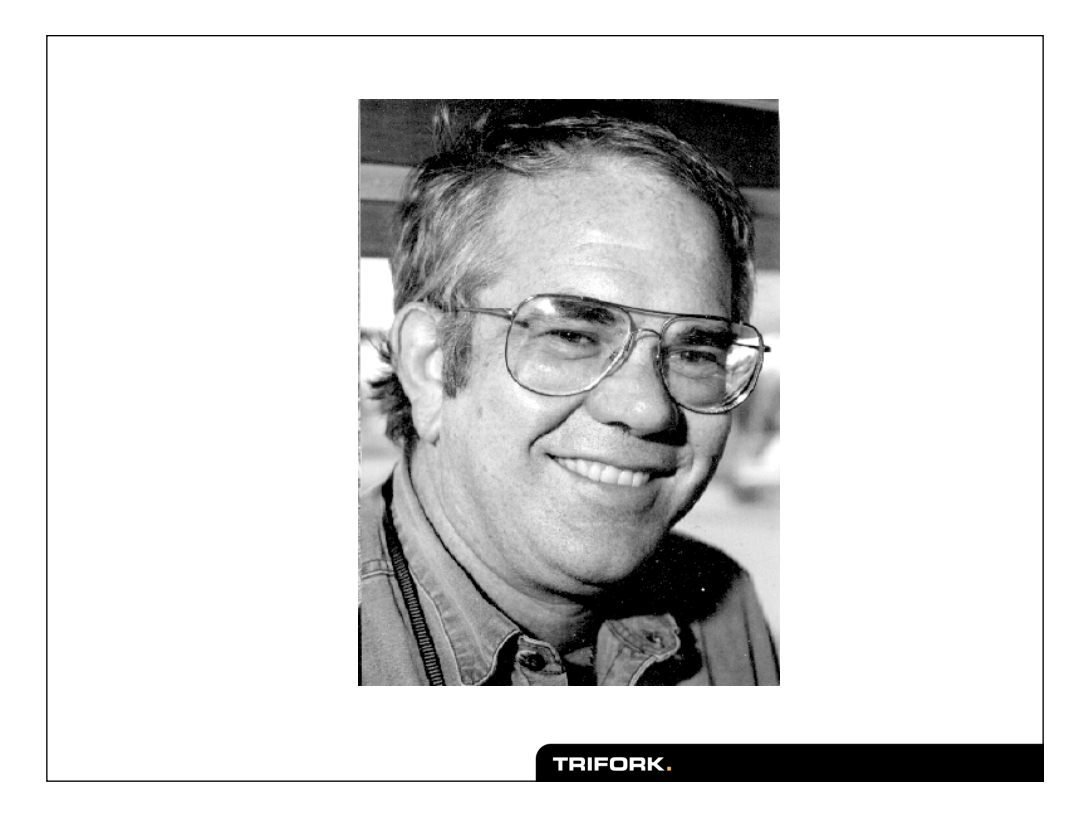

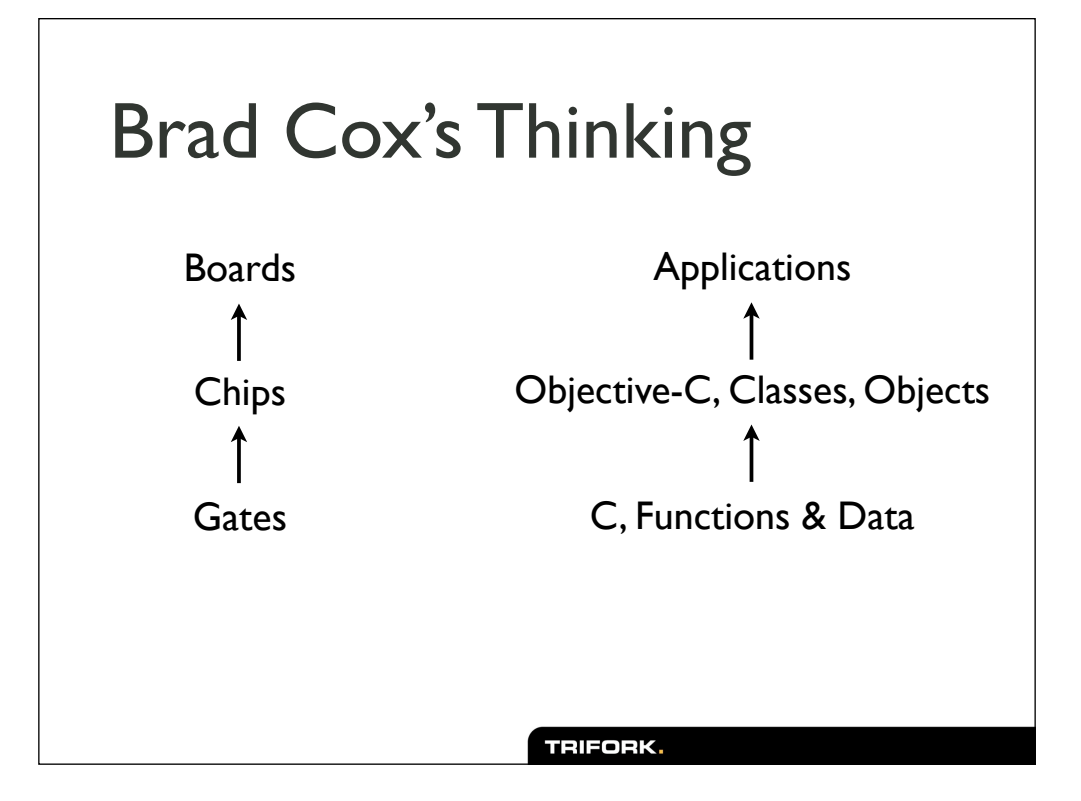

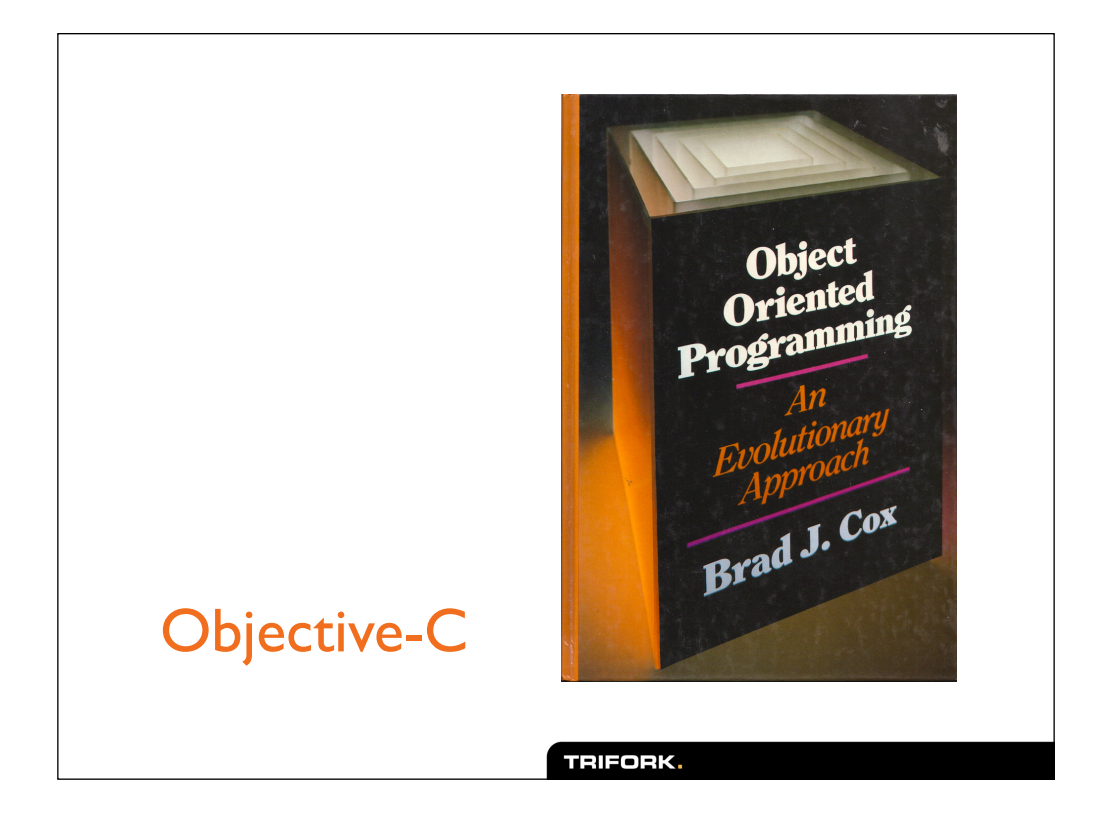

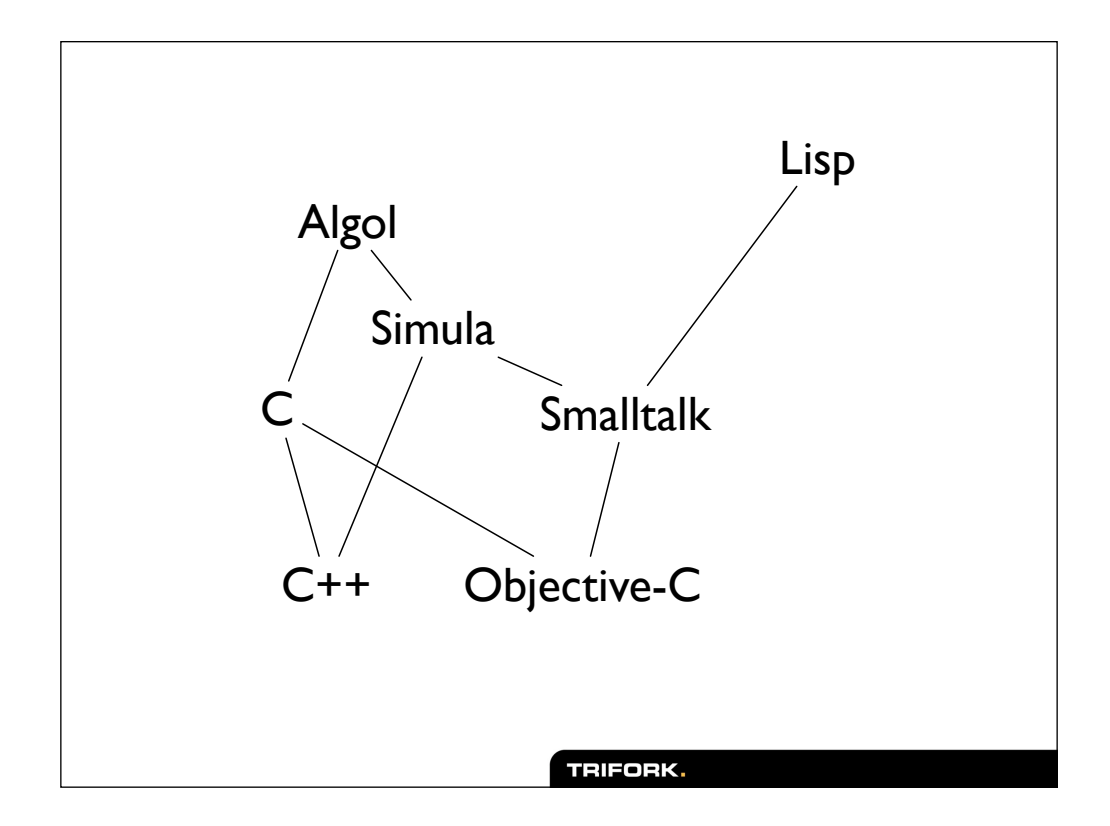

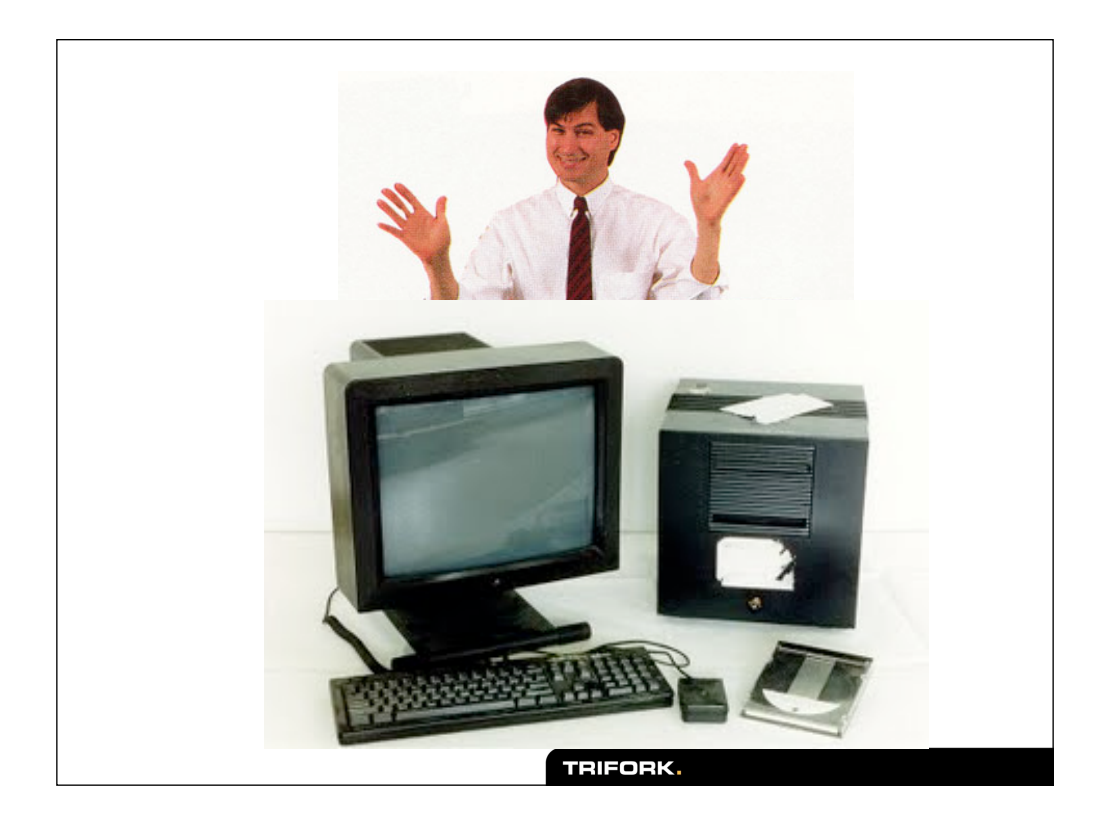

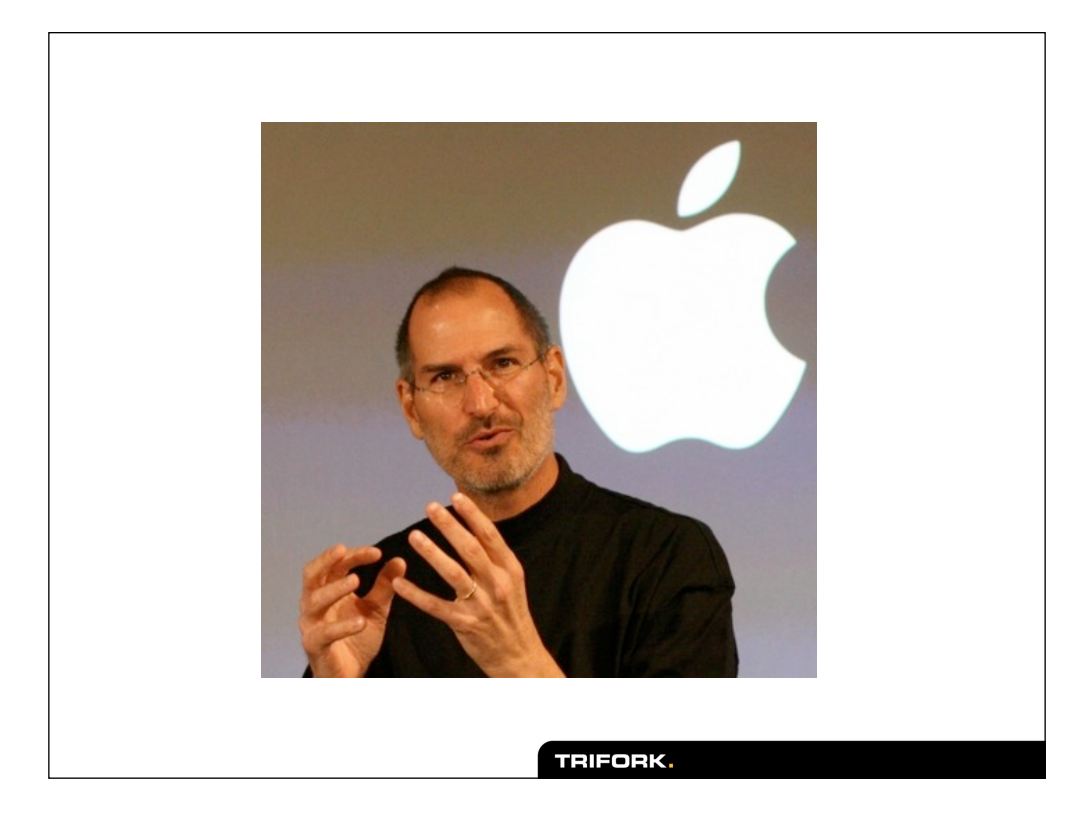

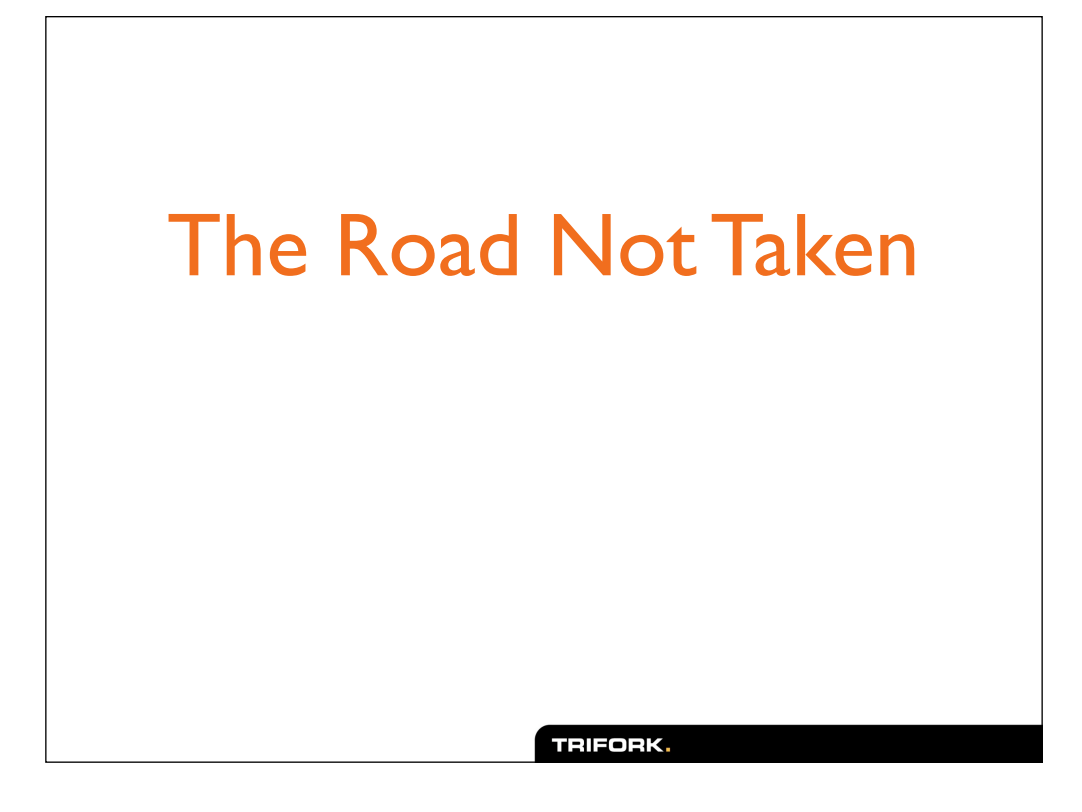

# 10 minutes

#### $C++$

- Carefully infused OO into every part of C
- New syntax integrated into C grammar
- "OO the C way"
	- Efficiency a core concern
	- Compiler does all the work
	- "Don't pay for what you don't use."

# Objective-C

- A mashup of two languages
- Smalltalk grafted onto C
- The boundaries are obvious:
	- Non-C-like syntax in special "zones"
	- Flag characters to mark Objective-C zones
	- In C code, objects are opaque

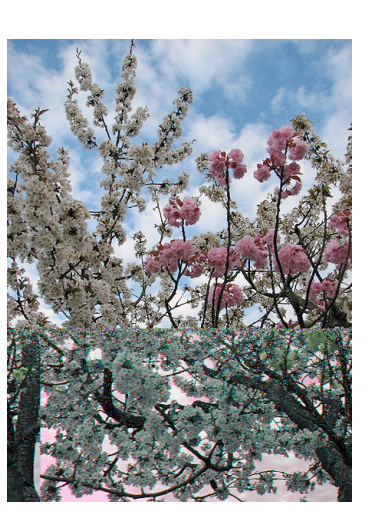

# C++ vs. Objective-C

- At first glance:
	- C++ a serious effort
	- Objective-C a hack job
- The reality is much different:
	- C++ has serious faults, is widely loathed
	- Objective-C is a useful, pragmatic hack

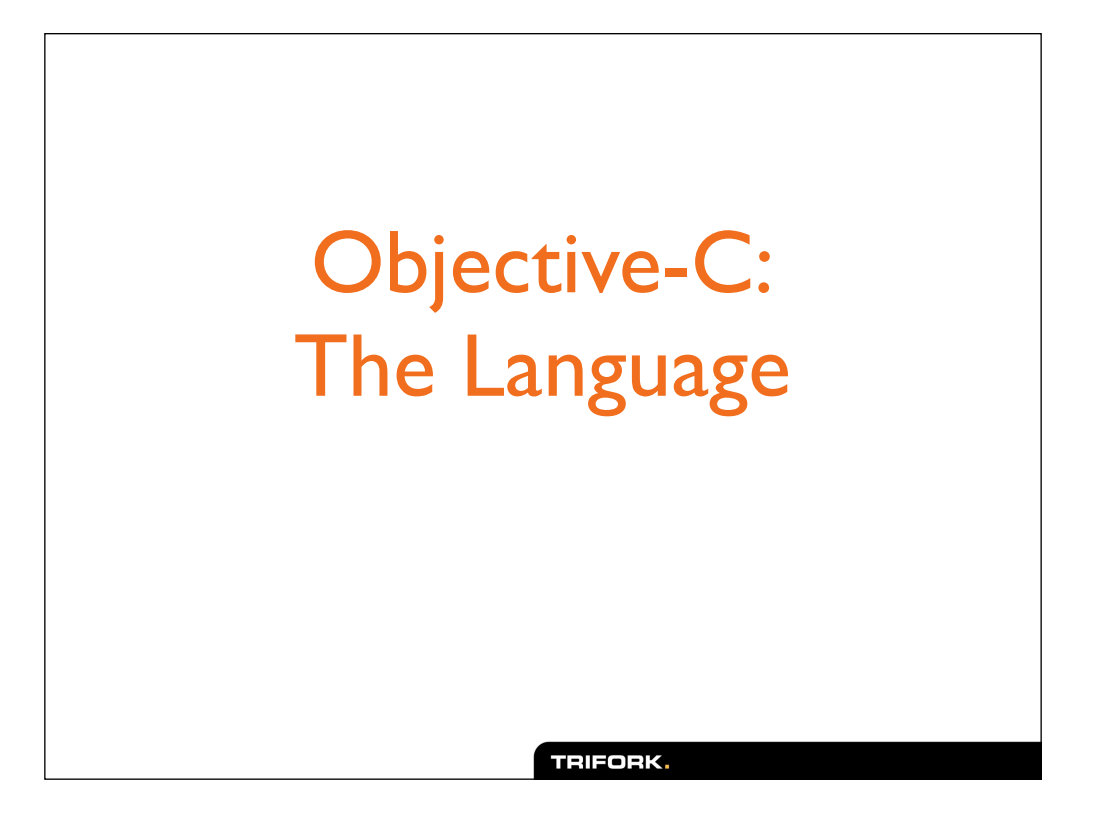

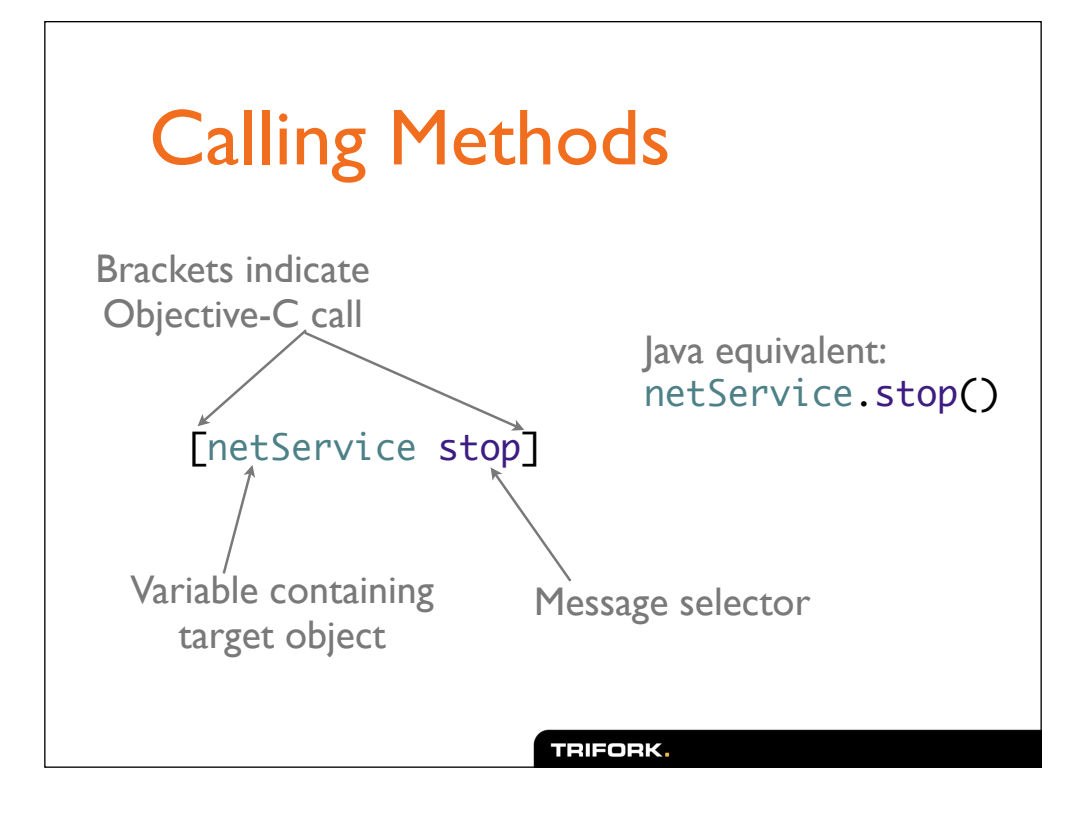

# Methods With Arguments [serviceNameField setEnabled:YES] [in\_stream read:readBuffer maxLength:4096] (Yes, that method name is "read:maxLength:")**TRIFORK.**

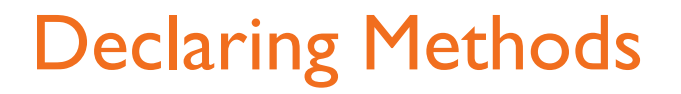

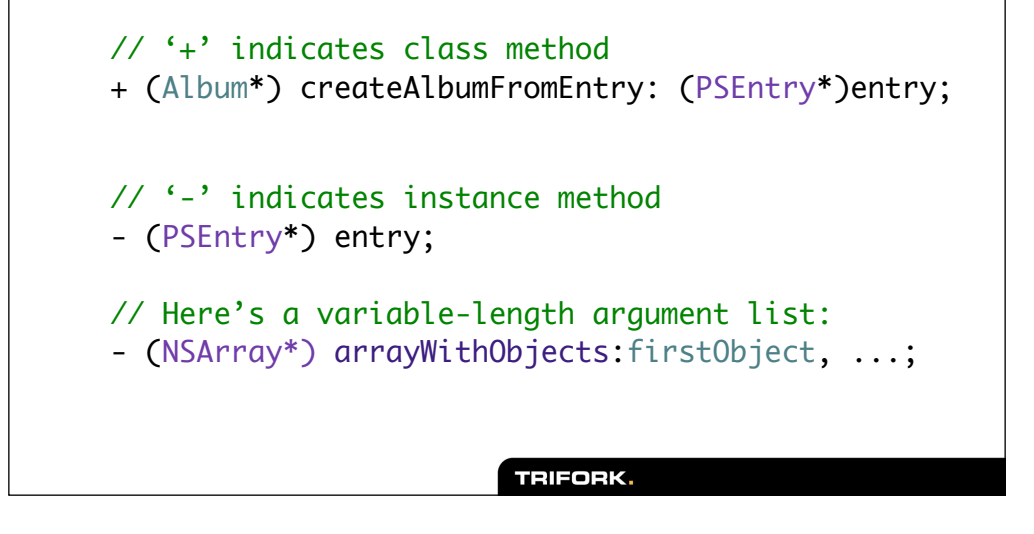

#### Defining Methods

```
// '+' indicates class method 
+ (Album*) albumWithEntryID: (NSString*)entryID
\{ return [self instanceWithValue: entryID 
                  forKey: @"entryID"];
}
// '-' indicates instance method
- (PSEntry*) entry
{
     return [_client entryWithIdentifier: _entryID];
}TRIFORK.
```
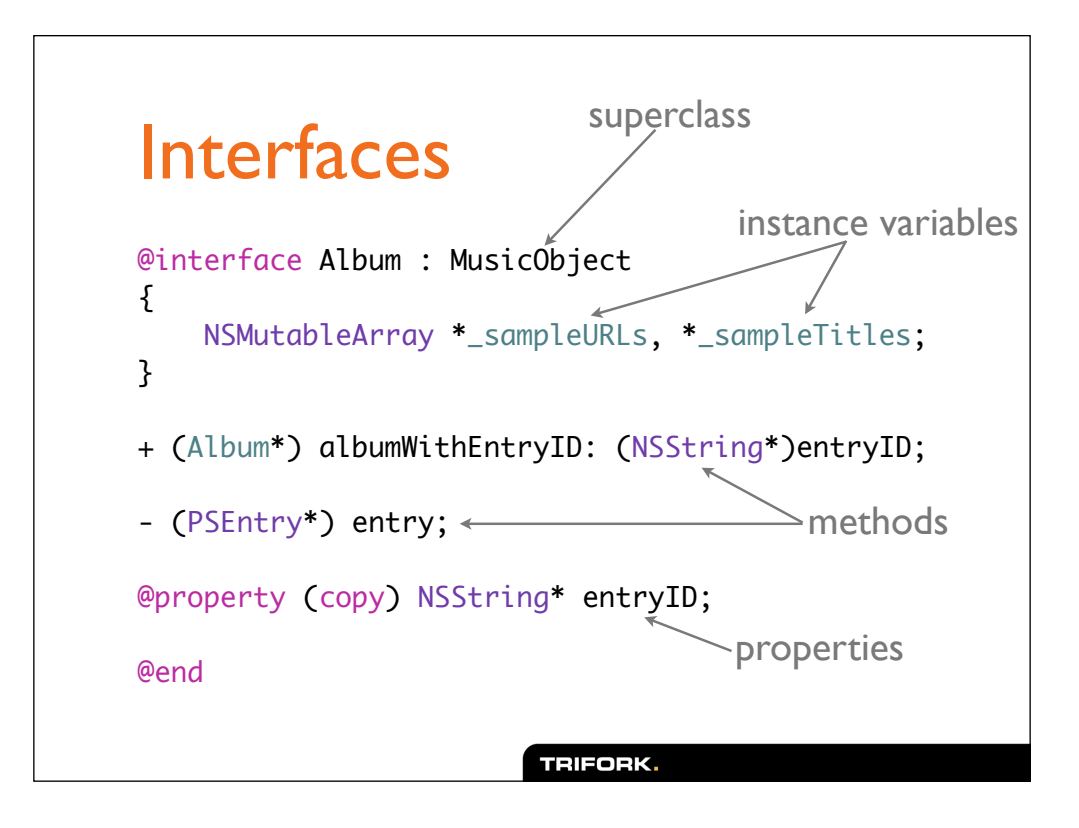

# NSWhat?

- Objective-C has no namespaces
- Libraries (and apps) use prefixes instead
- Many type names begin with "NS" for NeXTStep

# Implementations

// Album.m

@implementation Album

// method definitions go here

@end

# **Types**

- Object variables are usually pointers
	- e.g., NSString \*
- Methods can return any C type
	- including object pointers
	- use Objective-C method call anywhere an expression is valid
- Parameters can also be any C type

# Basic Types

- NSNumber, NSInteger
- NSString
	- special literal syntax: @"foo"
- NSMutableString
- NSArray and NSMutableArray
- NSDictionary and NSMutableDictionary

#### Allocation

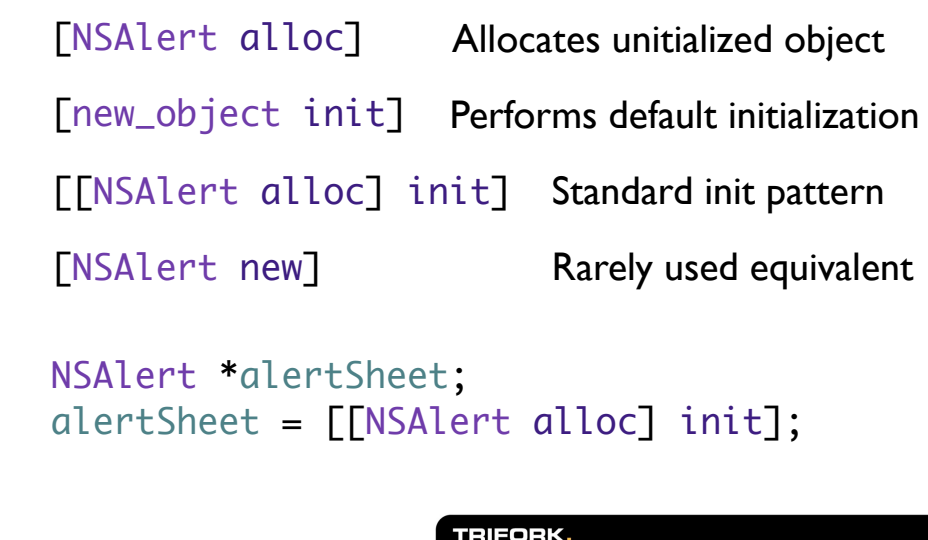

#### Initialization

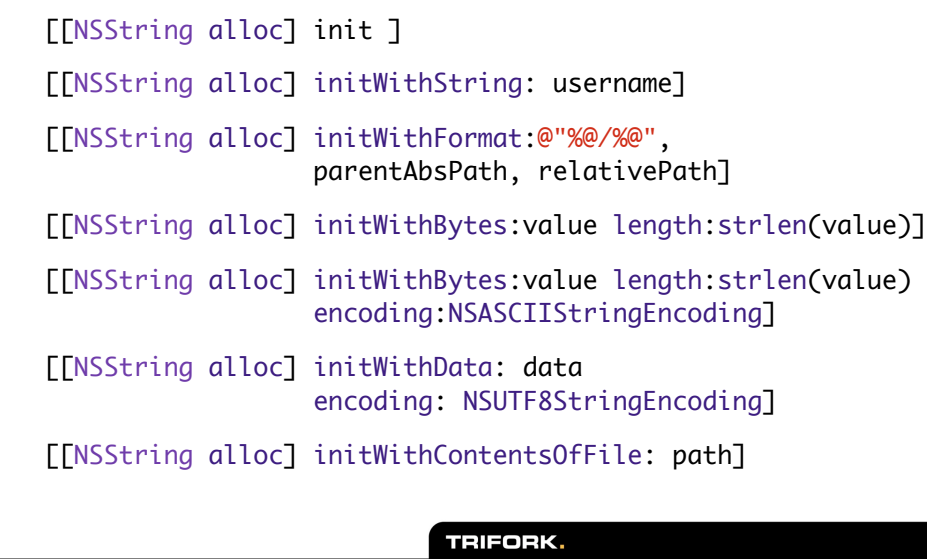

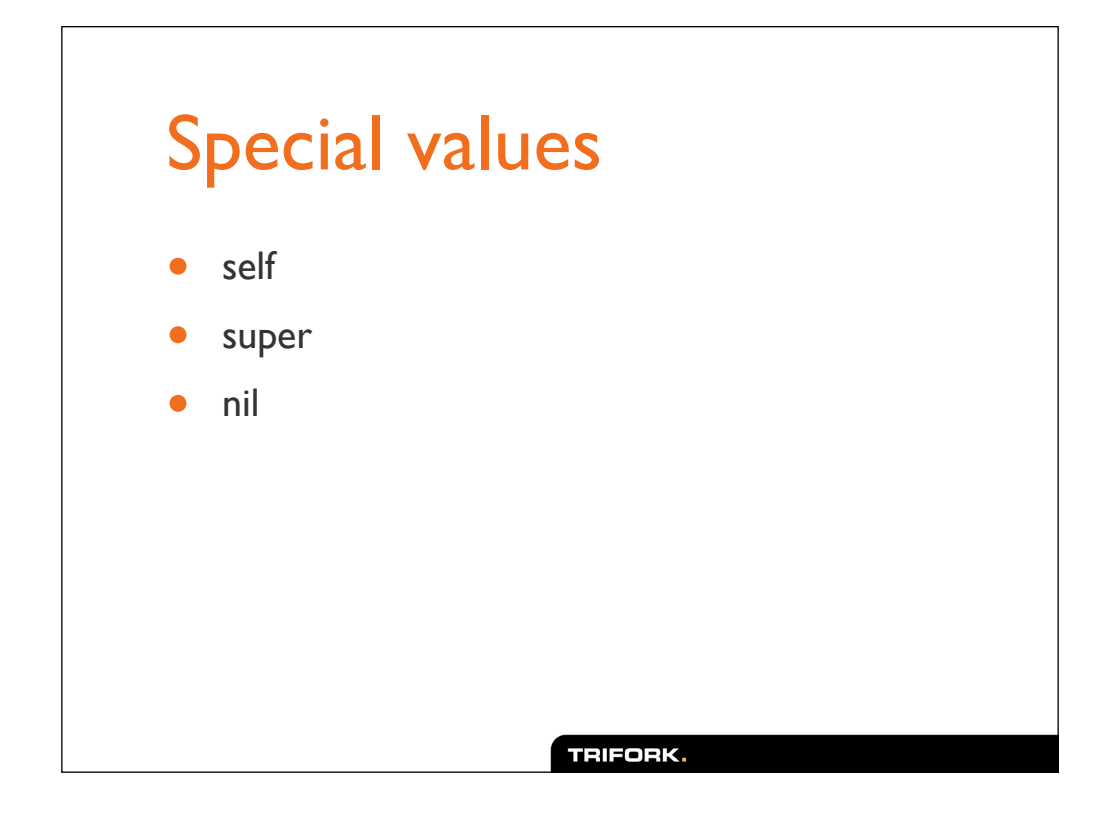

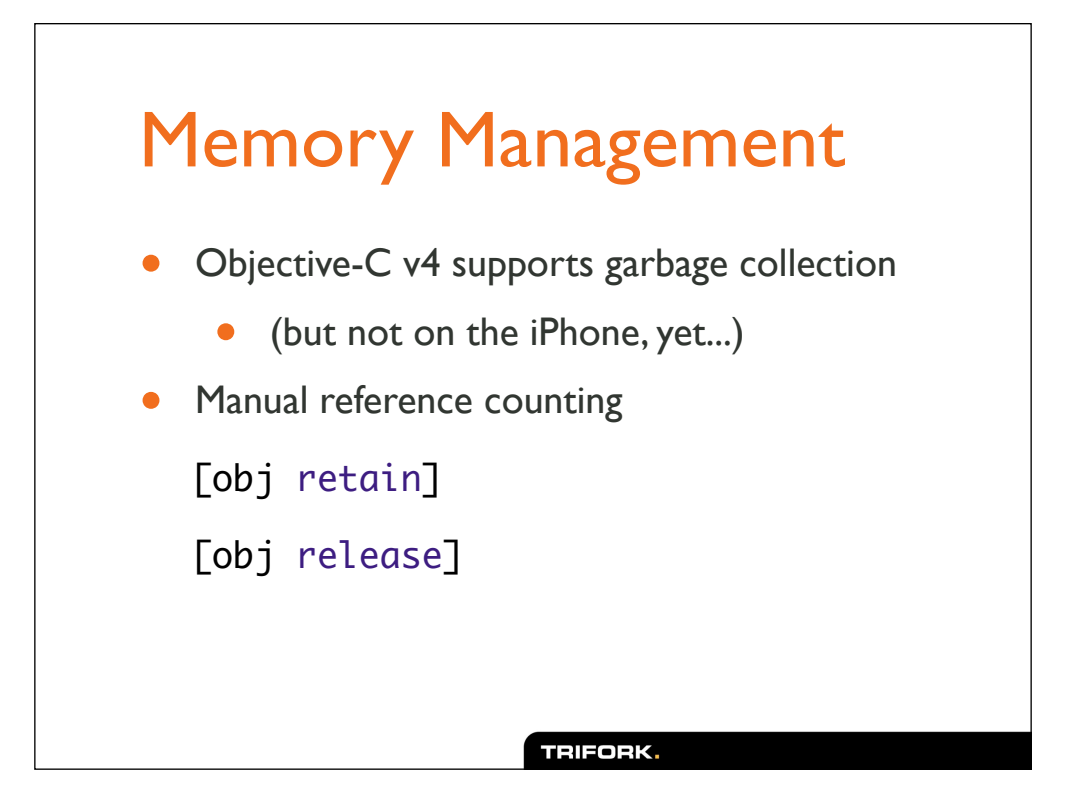

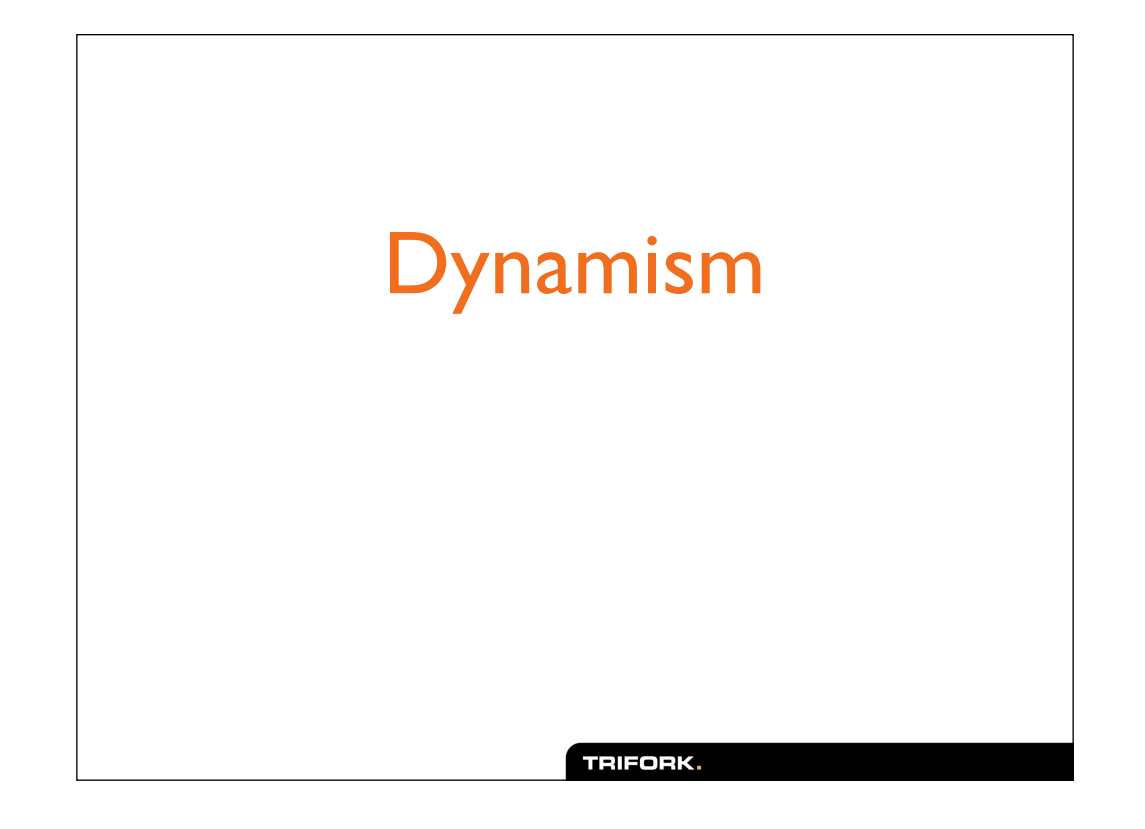

# 30 minutes

#### Bundles

- NeXT's Objective-C was early to adopt dynamic loading of code, and now unloading.
- In Objective-C, this is embodied in the concept of a Bundle, which is a loadable module containing code and data (resource file).
- In practice, it's a directory named .bundle, which holds the relevant artifacts.

# Incremental Typing

- Usually, Objective-C is statically typed
	- (or as static as C will allow)
- The typedef id represents "any Objective-C object"
- You can write methods that work on any type

# Incremental Typing

- Method parameters with no type default to the special type id
- Works great for starting a project with no, or little typing information
- Gradually add type information to your classes as they get more users, or to increase confidence in the

#### Protocols

- In Smalltalk terminology, a 'protocol' is a set of methods that may be implemented by many classes.
- In Objective-C, this was formalized to resemble what you may know as an 'interface' in Java.

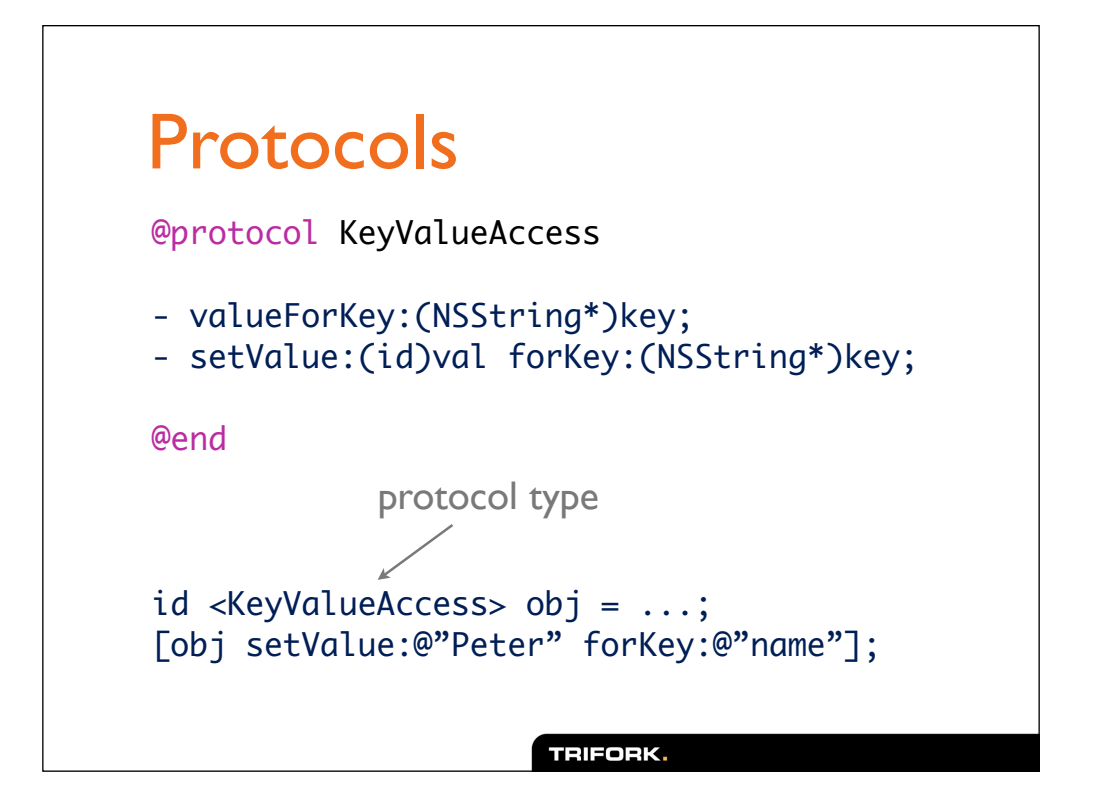

#### Protocols

// intersection types id <InputStream, OutputStream> stream = ...

// or even... NSFooBar <KeyValueAccess> foobar = ...;

// In Java, such types can be used to // declare Class parameter constraints...

#### **Categories**

- Categories are collections of methods that you add to some other class.
	- Similar to Ruby mixins
- They can be added to classes you don't have the source to — even things like NSString!
- Extend library classes to fit your application.

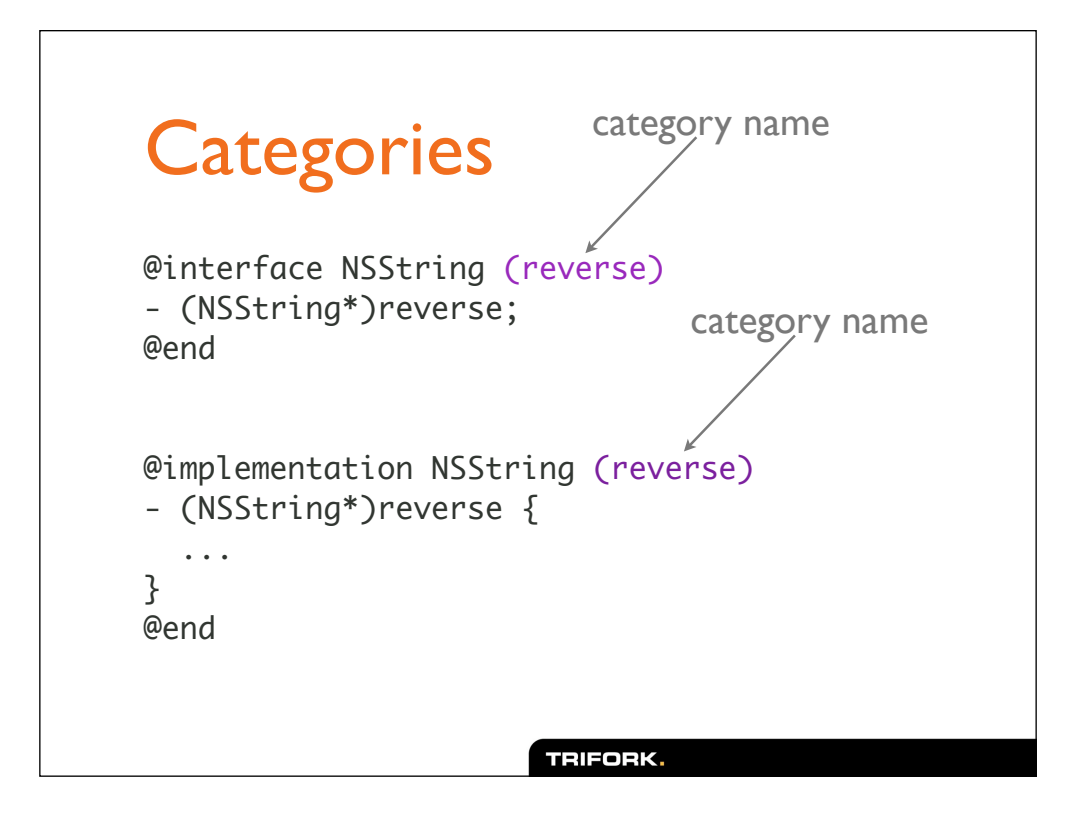

#### **Categories**

- Extend classes & Alternative to subclassing
- Distribute class code 'aspect oriented' [DCI]
	- Say, for an interpreter, the base classes may be the abstract syntax tree
	- One category adds the type checker for all nodes...
	- Another category adds the evaluation

#### Reflection/Introspection

- Objective-C has rich support for reflection
	- Learn the type of an object
	- Learn about methods
	- Does this object support method foo?
	- Call methods dynamically

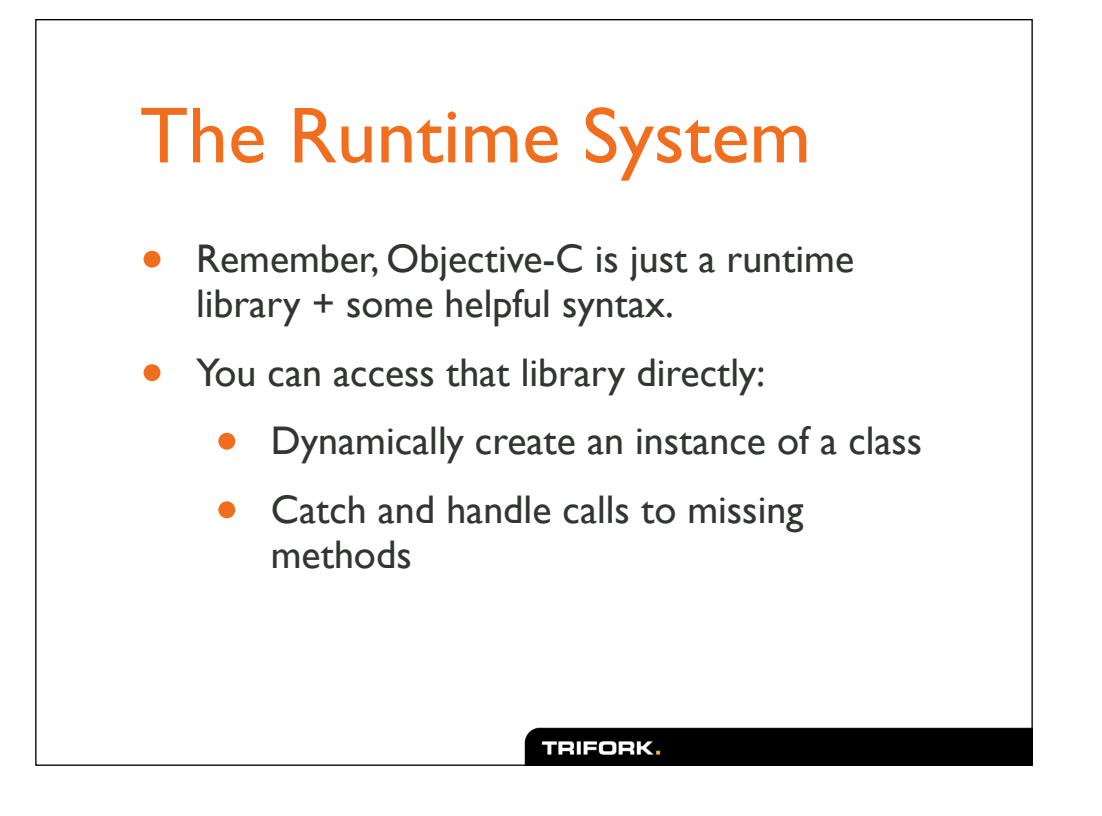

# Verbosity Fetish

[ row objectAtIndex: item ]

[ row insertObject: @"foo" atIndex: item ]

[ newKernel setDataModifiedFromOriginal: NO ]

#### **Frameworks**

- Most Objective-C libraries are called "frameworks"
- Don't fit the usual definition of "framework"
- Essentially a library with extra use/packaging information for IDE

# A Step Backward

- Manual memory management
- Buffer overflows, core dumps
- Dust off your old C/C++ debugging skills

```
Signatures!
                                h = \sqrt{x^2 + y^2}- (float)calcLength:(float)x and:(float)y
{
    return sqrt(x*x + y*y);
}
// In Intel ABI, floats are passed in the
// FPU registers, integers on the stack.
int h = [obj calcLength:3 and:5]TRIFORK.
```
#### Fuzzy Boundaries

- Many things implemented as ordinary C functions or macros.
- Many important types *not* defined as objects.
	- (usually for efficiency)
- Difficult to remember where the boundaries are.

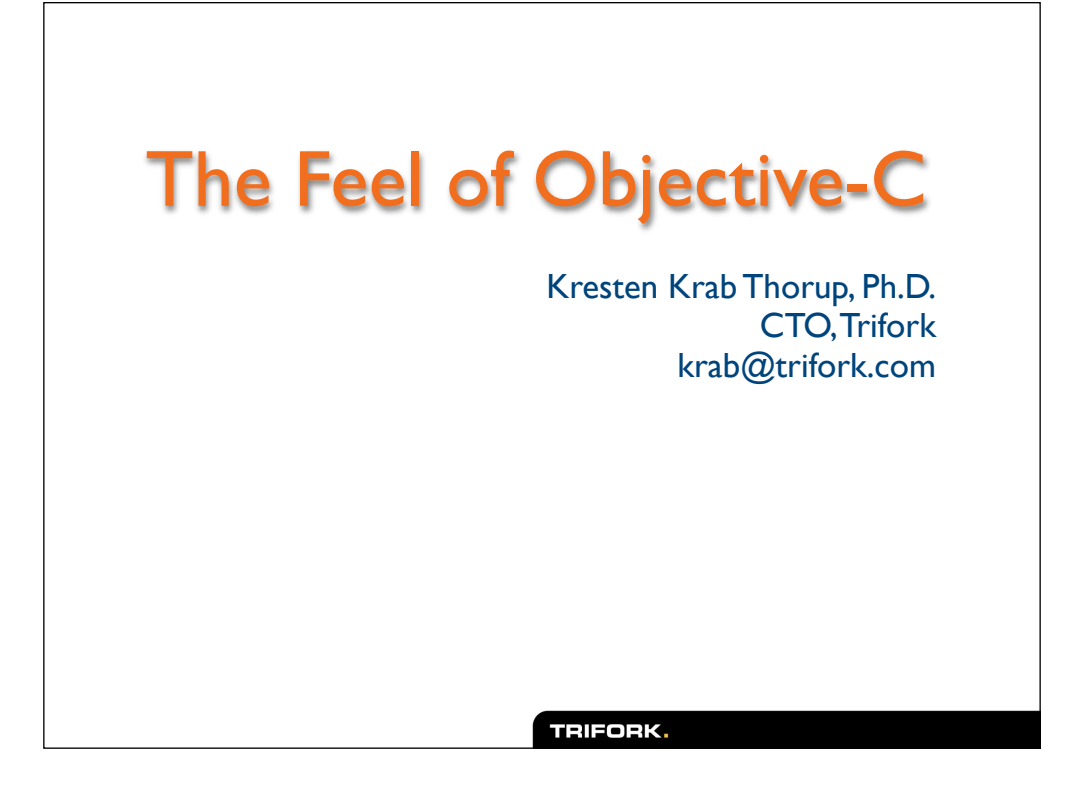